### **ПОЯСНИТЕЛЬНАЯ ЗАПИСКА**

Настоящая дополнительная образовательная программа «Информатика» составлена на основе авторской программы Горячева А. В. (Сборник программ «Образовательная система «Школа 2100» / под ред. А. А. Леонтьева. - М.: Баласс, 2011), программы курса информатики Тур С.Н., Бокучава Т.П. для 2-4 классов, допущенной Министерством образования и науки к изучению в общеобразовательных школах, является частью целевого проекта «Изучение информатики в начальной школе».

Настоящая дополнительная образовательная программа дает возможность учащимся 1-2 классов приступить к изучению новых информационных технологий с пользой для себя на соответствующем им уровне развития, учиться применять компьютер как средство получения новых знаний.

Актуальность настоящей дополнительной образовательной программы заключается в том, что интерес к изучению новых технологий у подрастающего поколения и у родительской общественности появляется в настоящее время уже в дошкольном и раннем школьном возрасте. Поэтому сегодня, выполняя социальный заказ общества, система дополнительного образования должна решать новую проблему - подготовить подрастающее поколение к жизни, творческой и будущей профессиональной деятельности в высокоразвитом информационном обществе.

Объем часов, отпущенных на программу, составляет 34 часа по 45 минут каждое занятие.

**Основные цели** образовательной программы:

- *подготовка* учащихся к эффективному использованию информационных технологий в учебной и практической деятельности, развитие творческого потенциала учащихся, подготовка к проектной деятельности;
- *освоение знаний*, составляющих начала представлений об информационной картине мира, информационных процессах и информационной культуре;
- *овладение умением* использовать компьютерную технику как практический инструмент для работы с информацией в учебной деятельности и повседневной жизни;
- *воспитание интереса* к информационной и коммуникативной деятельности, этическим нормам работы с информацией; воспитание бережного отношения к техническим устройствам.

**Основные задачи** образовательной программы:

- *формирование общеучебных умений*: логического, образного и алгоритмического мышления, развитие внимания и памяти, привитие навыков самообучения, коммуникативных умений и элементов информационной культуры, умений ориентироваться в пространственных отношениях предметов, умений работать с информацией (осуществлять передачу, хранение, преобразование и поиск);
- *формирование умения* выделять признаки одного предмета, выделять и обобщать признаки, свойственные предметам группы, выделять лишний предмет из группы предметов, выявлять закономерности в расположении предметов, использовать поворот фигуры при решении учебных задач, разделять фигуру на заданные части и конструировать фигуру из заданных частей по

представлению;

- *формирование понятий* существенных признаков предмета и группы предметов; понятия части и целого; геометрического преобразования поворота;
- *формирование умения* представлять информацию различными способами (в виде чисел, текста, рисунка, таблицы, схемы), упорядочивать информацию по алфавиту и числовым значениям (возрастанию и убыванию), строить простейшие логические выражения с использованием связок "и", "или", "не", "найдется", "для всех";
- *формирование понятий* "команда", "исполнитель", "алгоритм" *и умений*  составлять алгоритмы для учебных исполнителей;
- *привитие* ученикам необходимых *навыков* использования современных компьютерных и информационных технологий для решения учебных и практических задач.

### **В результате изучения данной дополнительной программы учащиеся должны знать:**

- роль информации в деятельности человека;
- источники информации (книги, пресса, радио и телевидение, Интернет, устные сообщения);
- виды информации (текстовая, числовая, графическая, звуковая), свойства информации;
- овладеть правилами поведения в компьютерном классе и элементарными действиями с компьютером (включение, выключение, сохранение информации на диске, вывод информации на печать);
- понимать роль компьютера в жизни и деятельности человека;
- познакомиться с названиями составных частей компьютера (монитор, клавиатура, мышь, системный блок и пр.);
- познакомиться с основными аппаратными средствами создания и обработки графических и текстовых информационных объектов (мышь, клавиатура, монитор, принтер) и с назначением каждого из них;
- научиться представлять информацию на экране компьютера с мощью клавиатуры и мыши: печатать простой текст в текстовом редакторе, изображать простые геометрические фигуры в цвете с помощью графического редактора;
- узнать правила работы текстового редактора и освоить его возможности;
- узнать правила работы графического редактора и освоить его возможности (освоить технологию обработки графических объектов);
- типы информации, воспринимаемой человеком с помощью органов чувств (зрительная, звуковая, обонятельная, вкусовая и тактильная);
- способы работы с информацией, заключающиеся в передаче, поиске, обработке, хранении;
- понятия алгоритма, исполнителя;
- назначение основных устройств компьютера (устройства ввода/вывода, хранения, передачи и обработки информации);

 этические правила и нормы, применяемые при работе с информацией, и правила безопасного поведения при работе с компьютерами.

#### **Учащиеся должны уметь:**

- ориентироваться в пространственных отношениях предметов;
- выделять признак, по которому произведена классификация предметов; находить закономерность в ряду предметов или чисел и продолжать этот ряд с учетом выявленной закономерности;
- выявлять причинно-следственные связи и решать задачи, связанные с анализом исходных данных;
- решать логические задачи;
- решать задачи, связанные с построением симметричных изображений несложных геометрических фигур;
- осуществлять поиск информации в словарях, справочниках, энциклопедиях, каталогах; использовать ссылки, научиться понимать «Справку» в различном ПО;
- организовать одну и ту же информацию различными способами: в виде текста, рисунка, схемы, таблицы в пределах изученного материала;
- исполнять и составлять несложные алгоритмы для изученных исполнителей;
- вводить текст, используя клавиатуру компьютера.
- использовать информацию для построения умозаключений;
- понимать и создавать самостоятельно точные и понятные инструкции при решении учебных задач и в повседневной жизни
- работать с наглядно представленными на экране информационными объектами, применяя мышь и клавиатуру;
- уверенно вводить текст с помощью клавиатуры;
- создавать и преобразовывать информацию, представленную в виде текста и таблиц;
- производить поиск по заданному условию;
- готовить к защите и защищать небольшие проекты по заданной теме.

#### Учащиеся должны уметь **использовать** приобретенные **знания и умения**  в учебной деятельности и повседневной жизни:

- готовить сообщения с использованием различных источников информации: книг, прессы, радио, телевидения, устных сообщений и др.;
- применять точную и понятную инструкцию при решении учебных задач и в повседневной жизни;
- придерживаться этических правил и норм, применяемых при работе с информацией, применять правила безопасного поведения при работе с компьютерами.

**Основной метод работы**: кружковая деятельность, практическая работа с компьютером.

### **Учебно-тематический план**

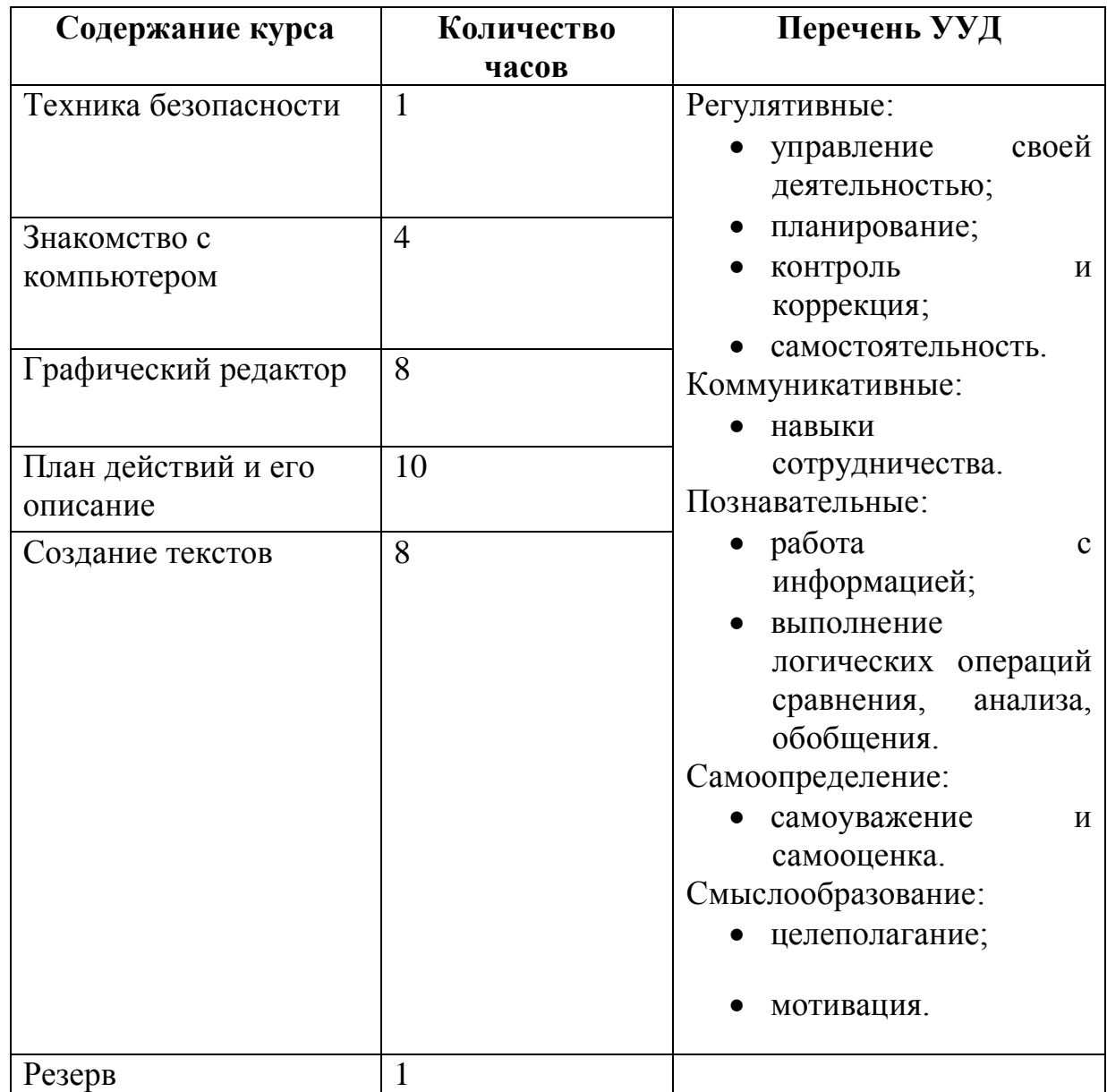

# **Учебно-тематическое планирование**

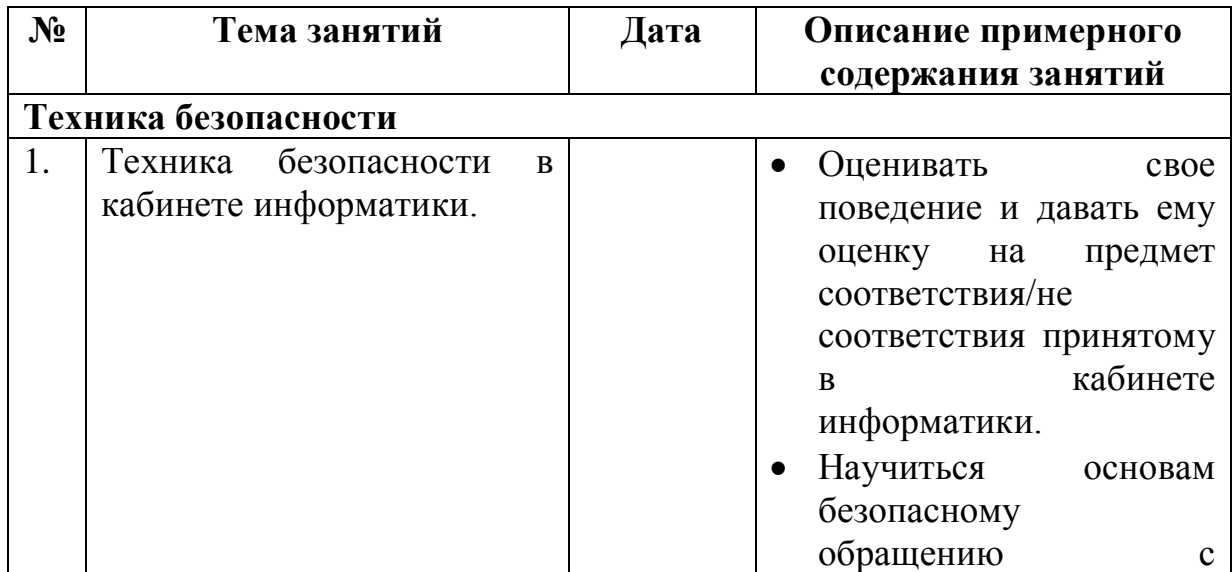

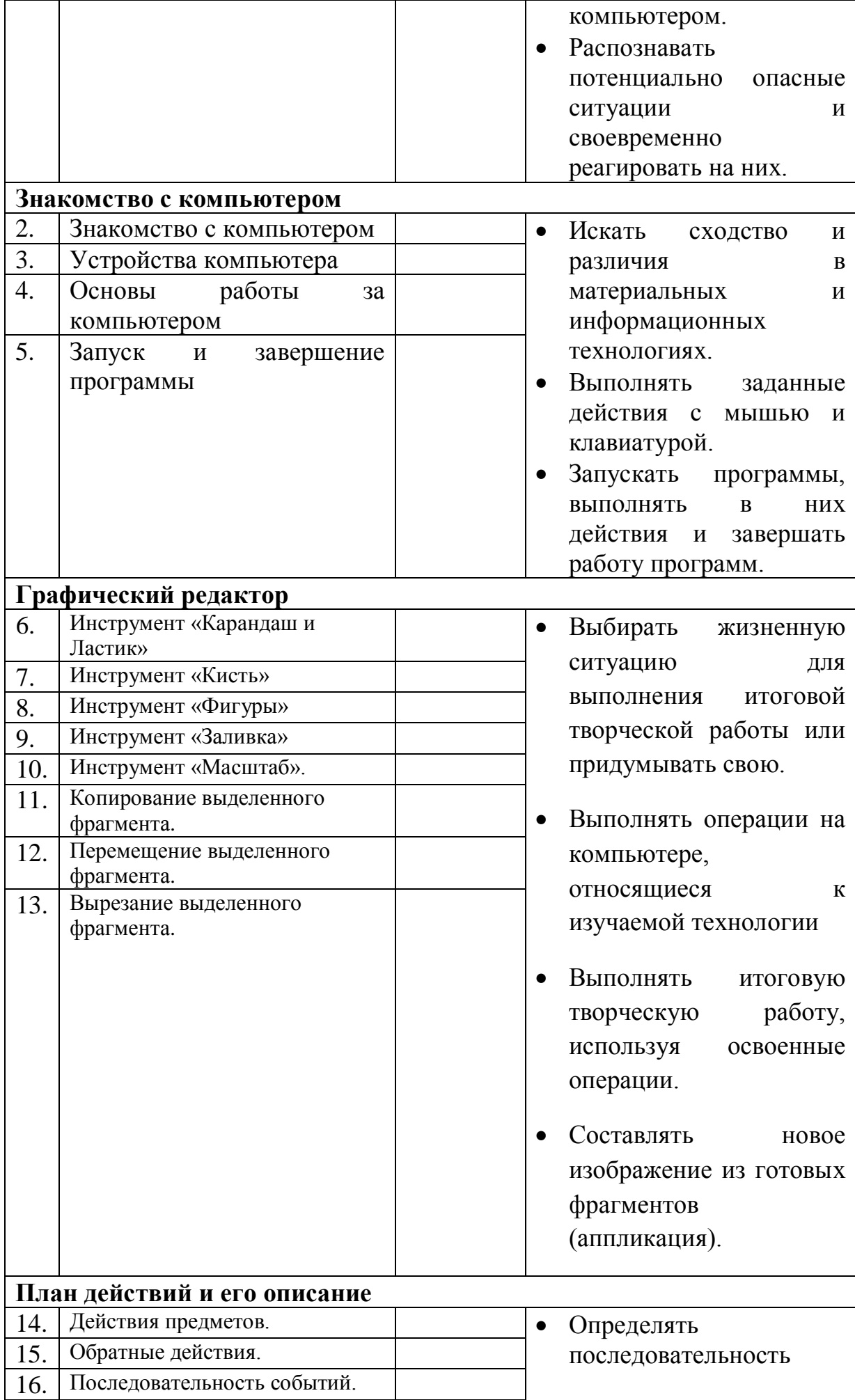

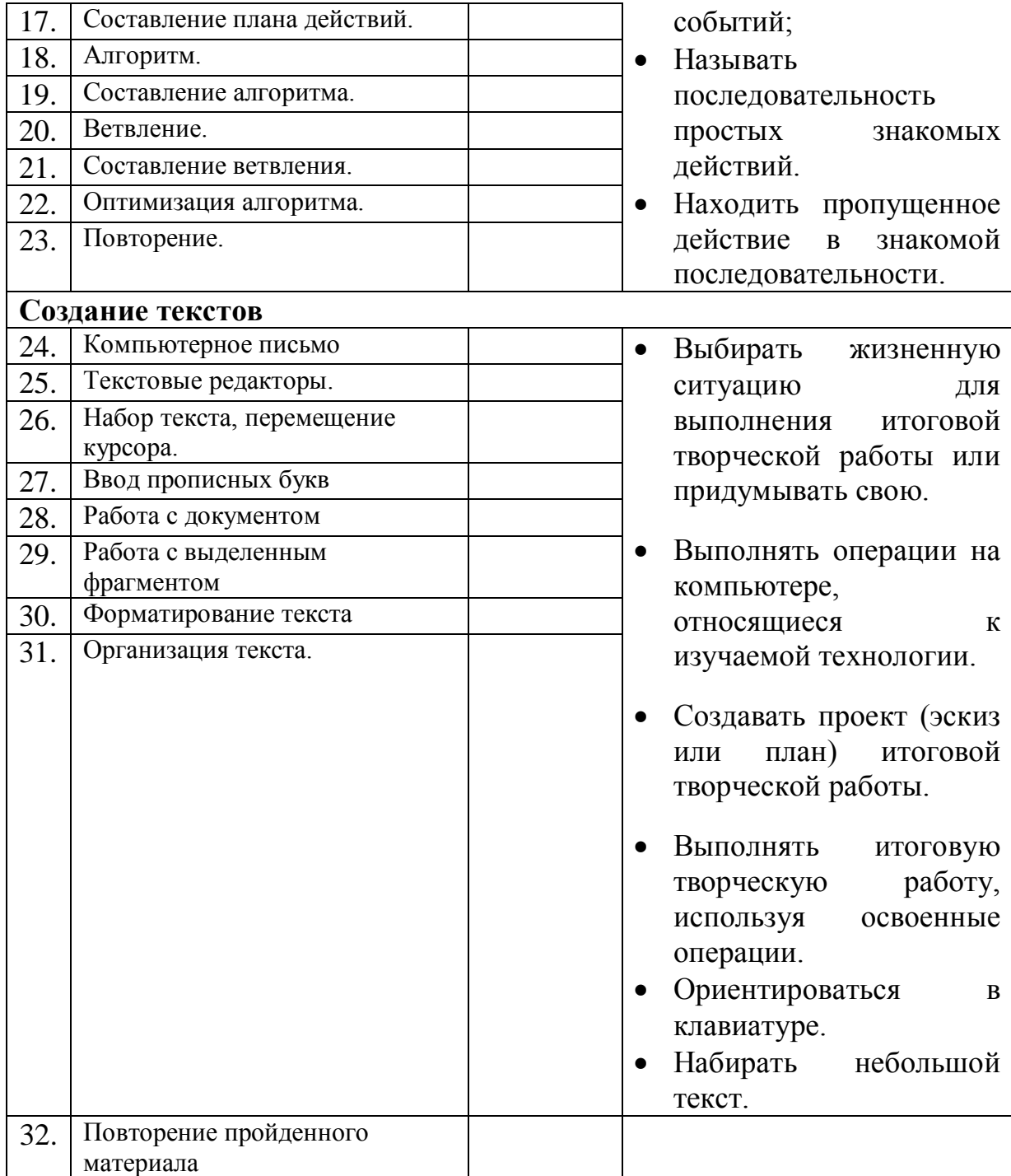

### **Учебно-методические материалы**

- Программы общеобразовательных учреждений. Информатика 1-11 классы, Москва, «Просвещение», 2010 год
- авторской программы Горячева А. В. (Сборник программ «Образовательная система «Школа 2100» / под ред. А. А. Леонтьева. - М.: Баласс, 2011),
- С.Н.Тур, Т.П.Бокучава «Первые шаги в мире информатики». Методическое пособие для учителей 1-4 классов. Санкт-Петербург, 2009 год
- И.Л.Никольская, Л.И.Тигранова «Гимнастика для ума», Москва, «Просвещение. Учебная литература», 1997 год
- Сборник «Задачи для развития логики».
- Гин С.И. «Мир логики» Методические пособия для учителя. Москва. Вита-Пресс, 2001год

## **Оснащение учебного процесса:**

Операционная система с графическим интерфейсом. Графический редактор. Текстовый процессор. Клавиатурный тренажер. Пакет «Роботландия» «Игры и задачи, 1-4 классы – 1С: Образование. Дом»

CD: «Мир информатики» обучения. Кирилл и Мефодий.